Федеральное государственное бюджетное образовательное учреждение высшего образования «Курганская государственная сельскохозяйственная академия имени Т.С. Мальцева»

Кафедра экологии и защиты растений

Кафедра экологии и защиты растений растений растений растений растений растений растений растений растений рас Первый проректор-проректор по учебной<br>работе Р.В. Скиндерев Р.В. Скиндерев Первый проректор-проректор по учебной

 $\kappa$  28  $\kappa$  become 2017 г.

«\_\_\_\_»\_\_\_\_\_\_\_\_\_\_\_\_\_\_\_\_\_ 2017 г.

# ПРОГРАММА УЧЕБНОЙ ПРАКТИКИ

Практика по получению первичных, профессиональных умений и навыков Практика по получению первичных профессиональных умений и навыков, в том паучно-исследовательской деятельности (чтого рамметрия и дистанционно зондирование)

Направление подготовки – 21.03.02 Землеустройство и кадастры

Направленность программы (профиль) - Землеустройство

Квалификация – Бакалавр

Лесниково 2017

Разработчик(и):

Преподаватель М.С. Шалютин

Рабочая программа одобрена на заседании кафедры экологии и защиты растений «28» августа 2017 г. (протокол №1)

Завкафедрой, кандидат с.-х. наук, доцент *Алемер А.А. Постовалов* 

Одобрена на заседании методической комиссии агрономического факультета «28» августа 2017 г. (протокол №1)

Председатель методической комиссии факультета кандидат с.-х. наук, доцент

Согласовано:

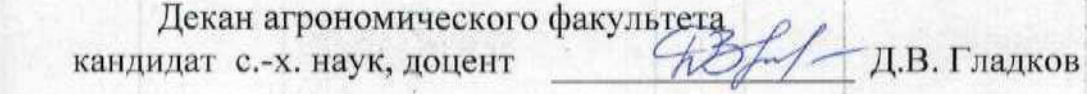

## **1 Цель и задачи практики**

Цель практики *–* освоить создание топографического плана определенной территории по данным систем глобального позиционирования.

В рамках прохождения практики обучающиеся готовятся к решению следующих задач:

- изучение современных средств и методов аэрокосмических съемок, особенностей планирования и выполнения аэрокосмических съемок для решения различных задач;
- изучение основ теории, методов и технологий фотограмметрической обработки аэрокосмических и наземных снимков для создания и обновления топографических, кадастровых карт и других документов о местности, а также решения других задач в различных областях науки и производства;
- разработка мероприятий по изучению состояния земель (оценке качества, инвентаризации, проведению почвенных, геоботанических и других обследований и изысканий, составлению тематических карт и атласов состояния земель), планированию и организации рационального использования земель и их охраны, описанию местоположения и (или) установлению на местности границ объектов землеустройства.

## **2 Место практики в структуре образовательной программы**

2.1 Учебная практика относится к вариативной части блока 2 «Практики»

Учебная практика «Фотограмметрия и дистанционное зондирование» проводится на втором курсе в четвертом семестре.

2.2 Для успешного прохождения практики обучающийся должен иметь базовую подготовку по дисциплинам «Картография», «Геодезия», «Фотограмметрия и дистанционное зондирование»; прохождения Практики по получению первичных профессиональных умений и навыков, в том числе первичных умений и навыков научно-исследовательской деятельности (Картография), формирующим компетенцию: ПК-8.

2.3 Результаты практики необходимы для изучения дисциплин «Прикладная геодезия» и выполнения выпускной квалификационной работы.

## **3 Вид практики, способы и формы (форм) её проведения**

Практика по получению первичных профессиональных умений и навыков, в том числе первичных умений и навыков научно-исследовательской деятельности проводится на втором курсе. Способ проведения практики – стационарная. Форма проведения – дискретная.

# **4 Перечень планируемых результатов обучения при прохождении практики, соотнесенных с планируемыми результатами освоения образовательной программы**

4.1 Компетенции, формируемые в результате прохождения практики:

- способностью использовать знание современных технологий сбора, систематизации, обработки и учета информации об объектах недвижимости, современных географических и земельно-информационных системах (далее - ГИС и ЗИС) (ПК-8).

4.2 В результате прохождения практики обучающийся должен:

- *знать:* методы работы с данными дистанционного зондирования Земли; государственные системы координат, системы координат, применяемые при ведении ГКН (ПК-8);

**-** *уметь:* использовать средства по оцифровке картографической информации; работать с цифровыми и информационными картами (ПК-8);

**-** *владеть*: навыками внесения картографической и геодезической основ ГКН в программный комплекс, применяемый для ведения ГКН (ПК-8).

#### **5 Место и время проведения практики**

Учебная практика по Фотограмметрии и дистанционному зондированию проводится на территории студенческого городка КГСХА и компьютерном классе агрономического факультета А-204. Учебная практика проводится на 2 курсе в четвертом семестре.

Выбор места прохождения практики для лиц с ограниченными возможностями здоровья производится с учетом состояние здоровья обучающихся и требований по доступности.

## **6 Структура и содержание практики.**

Общая трудоемкость практики составляет 2 з.е.

Продолжительность практики составляет 1 1/3 недель.

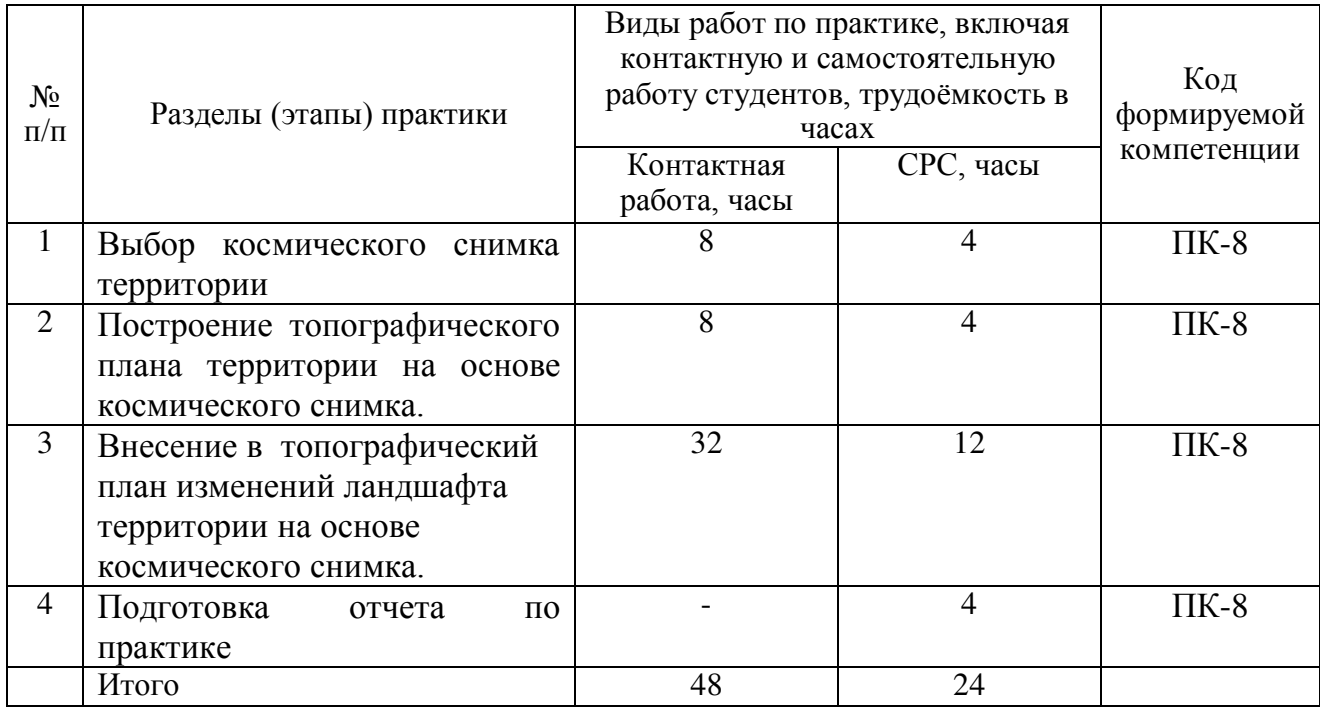

## **7 Формы отчетности по практике**

По окончании учебной практики обучающиеся в установленные преподавателем сроки должны предоставить руководителю практики оформленный «Отчет по практике».

Отчет по учебной практике должен содержать все этапы работы, необходимой для построения топографического плана территории и изменений ландшафта территории на основе космического снимка. Также в отчете обучающийся указывает топографические планы, полученные в ходе проведения учебной практики.

## **8 Учебно-методическое и информационное обеспечение практики**

а) перечень основной литературы, необходимой для освоения дисциплины

1. Владимиров, В.М. Дистанционное зондирование Земли [Электронный ресурс] : учеб. пособие / В. М. Владимиров, Д. Д. Дмитриев, О. А. Дубровская [и др.] ; ред. В. М. Владимиров. - Красноярск: Сиб. федер. ун-т, 2014. - 196 с. - ISBN 978-5-7638-3084-2 - Режим доступа: <http://znanium.com/catalog.php?bookinfo=506009>

## б) перечень дополнительной литературы

2. Трофимов, Д.М. Методы дистанционного зондирования при разведке и разработке месторождений нефти и газа [Электронный ресурс] / Д.М. Трофимов, М.Д. Каргер, М.К. Шуваева. – М.:Инфра-Инженерия, 2015. – 80 с. - ISBN 978-5-9729-0090-9 - Режим доступа: <http://znanium.com/catalog/product/520280>

- 3. Обработка аэрокосмических изображений / В.К. Злобин, В.В. Еремеев. М.: ФИЗМАТЛИТ, 2006. - 288 с.: 70x100 1/16. (переплет) ISBN 5-9221-0739-9, 500 экз. - Режим доступа: <http://znanium.com/catalog/product/118066>
- 4. Программное обеспечение геодезии, фотограмметрии, кадастра, инженерных изысканий: Учебное пособие / Браверман Б.А. Вологда:Инфра-Инженерия, 2018. - 244 с.: ISBN 978-5-9729-0224-8 - Режим доступа: <http://znanium.com/catalog/product/989422>
- 5. [Дробышев, Ф.В.](http://85.233.133.126/cgi-bin/lib/cgiirbis_64.exe?Z21ID=&I21DBN=KSAA&P21DBN=KSAA&S21STN=1&S21REF=3&S21FMT=fullwebr&C21COM=S&S21CNR=20&S21P01=0&S21P02=1&S21P03=A=&S21STR=%D0%94%D1%80%D0%BE%D0%B1%D1%8B%D1%88%D0%B5%D0%B2,%20%D0%A4.%20%D0%92.) Основы аэрофотосъёмки и фотограмметрии [Текст] / Ф.В. Дробышев. - 2-е изд. доп. - М.: Госгелтехиздат, 1963. - 260 с.

в) перечень ресурсов информационно-телекоммуникационной сети «Интернет»:

- ЭБС [znanium.com: http://znanium.com;](http://znanium.com/)

- ЭБС [«AgriLib»:](http://ebs.rgazu.ru/) [http://ebs.rgazu.ru/;](http://ebs.rgazu.ru/)
- научная электронная библиотека eLIBRARY.RU: [https://elibrary.ru.](https://elibrary.ru/)
- Геопортал Роскосмоса, открытые карты Google, Yandex
- АГП Навгеоком [сайт]. www.navgeokom.ru

г) перечень информационных технологий, используемых при проведении практики, включая перечень программного обеспечения и информационных справочных систем:

- программное обеспечение Microsoft Office 2007 Russian Academic OPEN No Level; Microsoft Windows Vista Business Russian Upgrade Academic OPEN No Level — Downgrade to Windows XP Professional.

- ГИС «ИнГео» v.4.\* Лицензия: № 1214-02 на право бессрочного пользования программной системой ГИС «Ингео» для образовательных организаций. Дата выдачи: 03.12.2014 г.

## **9 Материально-техническое обеспечение**

Описание материально-технической базы, необходимой для проведения Для прохождения студентами учебной практики в компьютерном классе ФГБОУ ВО Курганская ГСХА имеется следующее оборудование:

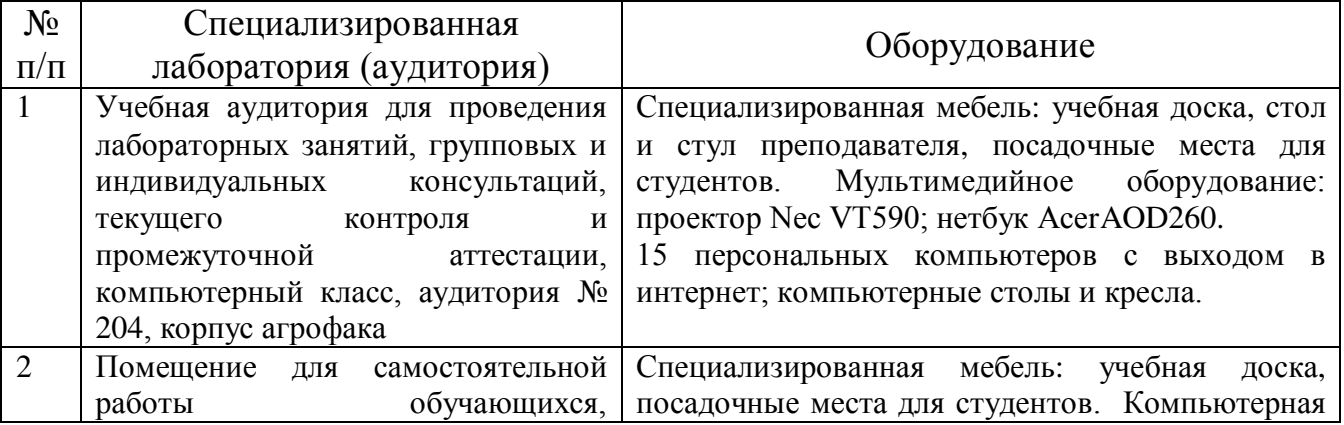

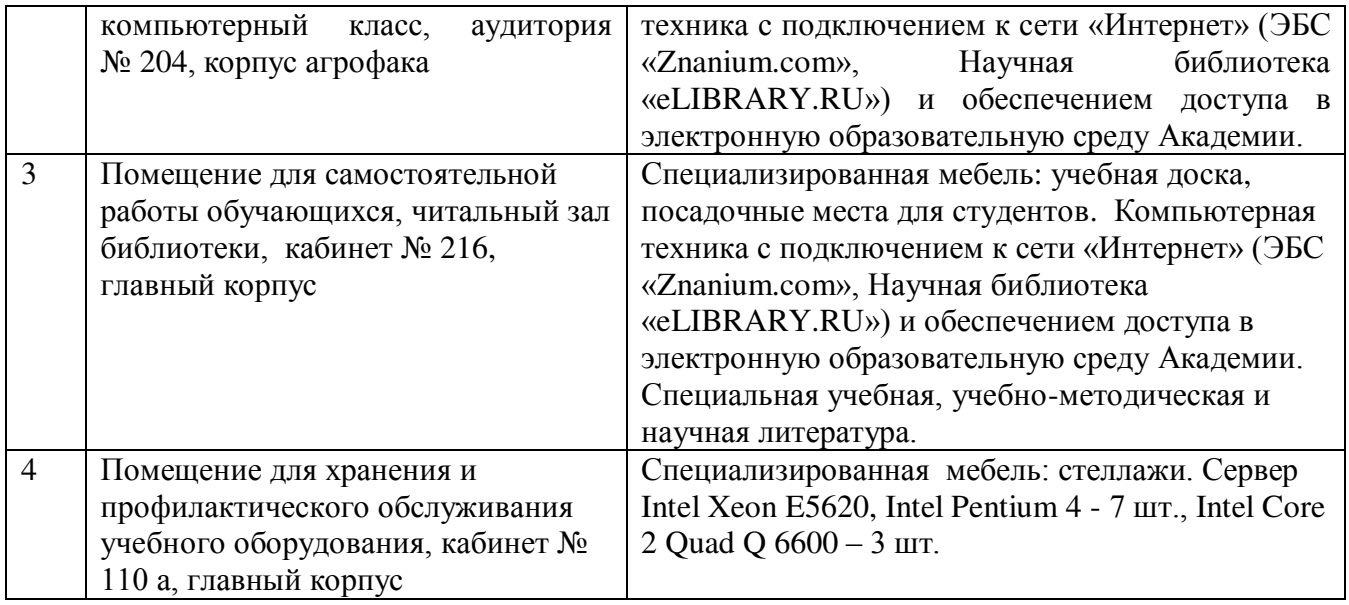

# 10 Лист регистрации изменений (дополнений) в программу **10 Лист регистрации изменений (дополнений) в программу**

Практика по получению первичных профессиональных умений и навыков, в том числе первичных умений и навыков научно-исследовательской деятельности (Фотограмметрия и дистанционное зондирование) деятельности (Фотограмметрия и дистанционное зондирование) и дистанционное зондирование и дистанционное зондир<br>Подобности

в составе ОПОП 21.03.02 Землеустройство и кадастры на 2018 -2019 уч. год (код и наименование ОПОП)<br>Поп

Изменение в рабочую программу не в рабочую программу не внесение в рабочую программу не внесение в рабочую про<br>Изменение

М.С. Шалютин  $(no_{\text{MMEb}})$ Изменения утверждены на заседании кафедры « <u>29 » *о въздате* 20 *IL*</u> г.<br>(протокол № 1)  $\frac{1}{2}$  $(no$ дийсь)

经上海价格 长期服务

经常会的变形的复数

一起头突出感觉

#### 10 Лист регистрации изменений (дополнений) в программу

#### **10 Лист регистрации изменений (дополнений) в программу**

Практика по получению первичных профессиональных умений и навыков, в том числе первичных умений и навыков научно-исследовательской деятельности (Фотограмметрия и дистанционное зондирование)

в составе ОПОП 21.03.02 Землеустройство и кадастры на 2019 -2020 уч. год (код и наименование ОПОП)

Внесены изменения в п.6: изменены этапы практики

Внесены п.8б (перечень изменения лополнительной литературы):

в практики $\mathbb{R}$  в п.6: изменены  $\mathbb{R}$  изменены  $\mathbb{R}$  практики $\mathbb{R}$  практики $\mathbb{R}$  п

- 1. Геоинформационное картографирование в экономической и социальной географии: учеб. пособие / А.В. Молочко, Д.П. Хворостухин. — М.: ИНФРА-М. 2019. — 127 с. + Доп. материалы [Электронный ресурс; Режим доступа:  $http://www.znanium.com]$ .  $-$  (Высшее образование: Бакалавриат).  $$ www.dx.doi.org/10.12737/textbook 5b84fe1fa20452.76177997
- 2. Картография и ГИС: учеб. пособие / В.П. Раклов. 3-е изд., стереотип. М.: ИНФРА-М. 2019. - 215 с. - (Высшее образование: Бакалавриат). - Режим доступа: http://znanium.com/catalog/product/1022695

 $\mathcal{L}^{\text{max}}_{\text{max}}$ 

Преподаватели

 $(1-\frac{1}{2})$ 

 $(no$ дпись)

М.С. Шалютин

Изменения утверждены на заседании кафедры « <u>28 » a trages a 2018</u> г.<br>(протокол № 1)

(подпись)

Заведующий кафедрой

 $(no, mce)$ 

 $\left\{ \mathcal{M}_{\mathcal{G}}: \mathcal{G}, \mathcal{G}, \mathcal{G}, \mathcal{G}, \mathcal{G}, \mathcal{G}, \mathcal{G}, \mathcal{G}, \mathcal{G}, \mathcal{G} \right\}$ 

USAS FIRE A RELEASE STOLEN MARKET

N. S. 25 REAR AND MANY SERVICE

Федеральное государственное бюджетное образовательное учреждение высшего образования «Курганская государственная сельскохозяйственная академия имени Т.С. Мальцева»

Кафедра экологии и защиты растений

**УТВЕРЖДАЮ** Заведующий кафедрой

 $\mathcal{S}_\mathcal{A}$  , and the set of  $\mathcal{S}_\mathcal{A}$  are the set of  $\mathcal{S}_\mathcal{A}$  and the set of  $\mathcal{S}_\mathcal{A}$  $\mathcal{L} = \mathcal{L} \cup \mathcal{L}$ 

a Sacribe Col

" and bothing a strong that it is a way

# к программе учебной практики

к программе учебной практики

Практика по получению первичных профессиональных умений и навыков, в том числе первичных умений и навыков научно-исследовательской Направление подготовки – 21.03.02 Землеустройство и кадастройство и кадастры и кадастры и кадастры и кадастры<br>Подготовки и кадастры

Профиль – Землеустройство

 $\mathbf{f}$ 

Квалификация - Бакалавр

Лесниково 2017

Разработчик(и): Преподаватель

М.С. Шалютин

Фонд оценочных средств одобрен на заседании кафедры экологии и защиты растений « $28$ » августа 2017 г. (протокол №1)

Завкафедрой, кандидат с - х наук, доцент Долегия А.А. Постовалов

Одобрен на заседании методической комиссии агрономического факультета «28» августа 2017 г. (протокол №1)

Председатель методической комиссии факультета кандидат с $-x$ наук, доцент фактив А.В. Созинов

кандидат с.-х. наук, доцент А.В. Созинов

1 Общие положения

1.1 Фонд оценочных средств предназначен для оценки результатов прохождения практики по получению первичных профессиональных умений и навыков, в том числе первичных умений и навыков научно-исследовательской деятельности (Фотограмметрия и дистанционное зондирование направления подготовки (специальности) 21.03.02 Землеустройство и кадастры.

1.2 Формой промежуточной аттестации по учебной практике является зачёт с оценкой.

2 Перечень компетенций с указанием этапов их формирования в процессе освоения образовательной программы

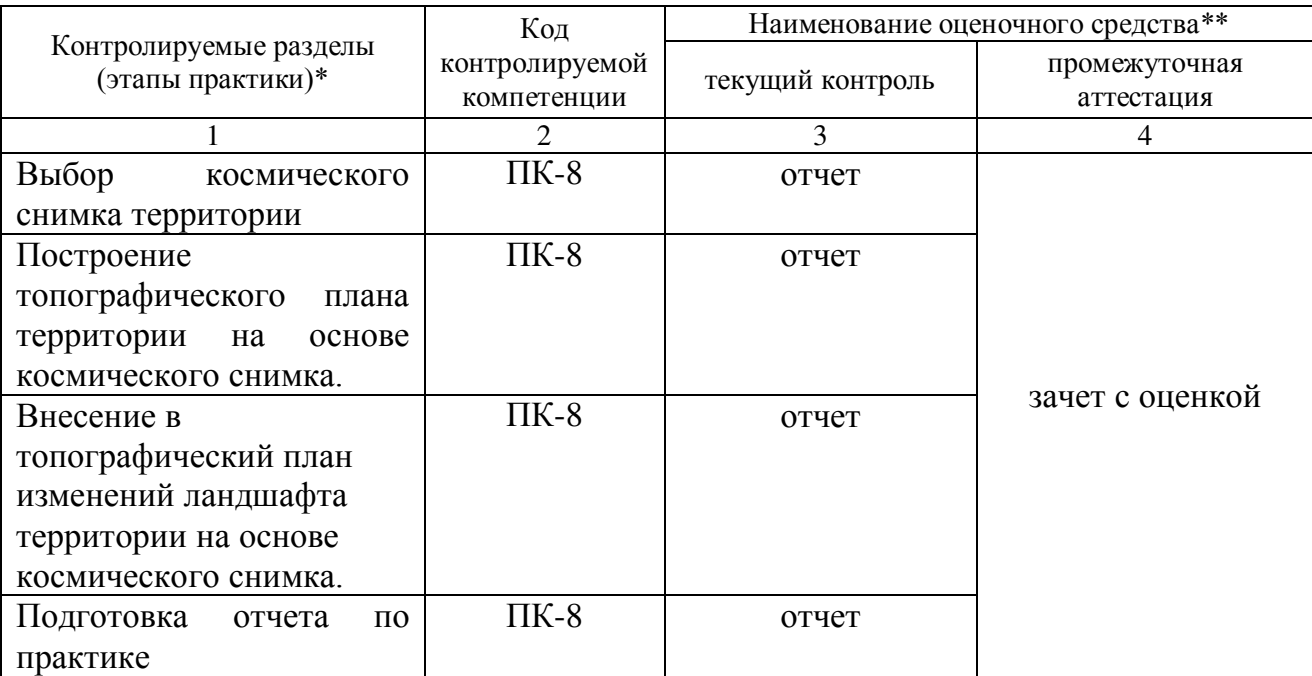

Примечание: \* Наименование темы (раздела) или тем (разделов) берется из программы практики.

\*\* В графу наименование оценочного средства в обязательном порядке входят средства осуществления оценки компетенции (части контролируемой компетенции).

3. Типовые контрольные задания или иные материалы, необходимые для оценки знаний, умений, навыков и (или) опыта деятельности, характеризующие этапы формирования компетенций в процессе образовательной деятельности

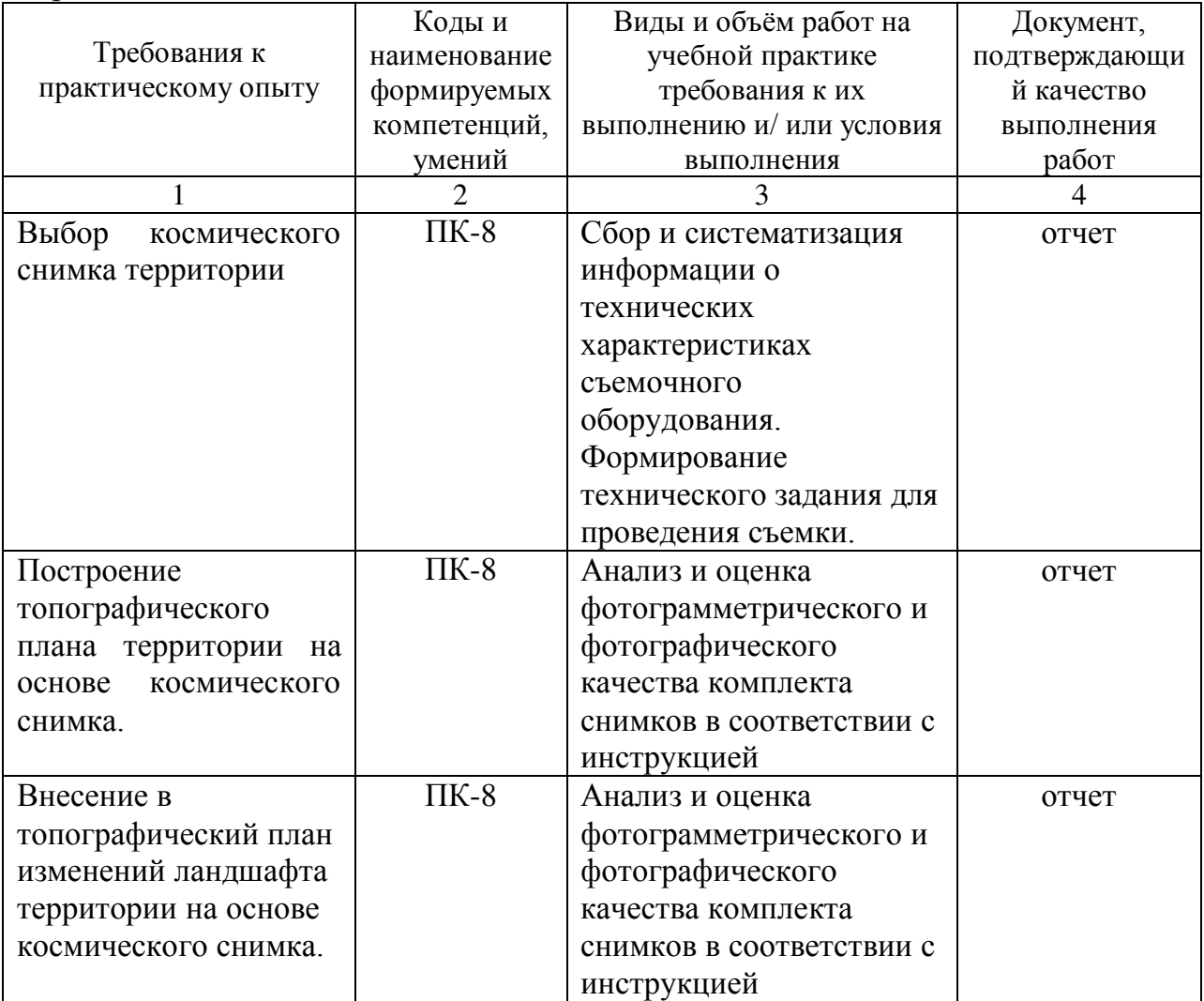

4. Описание показателей и критериев оценивания компетенций на различных этапах их формирования, описание шкал оценивания.

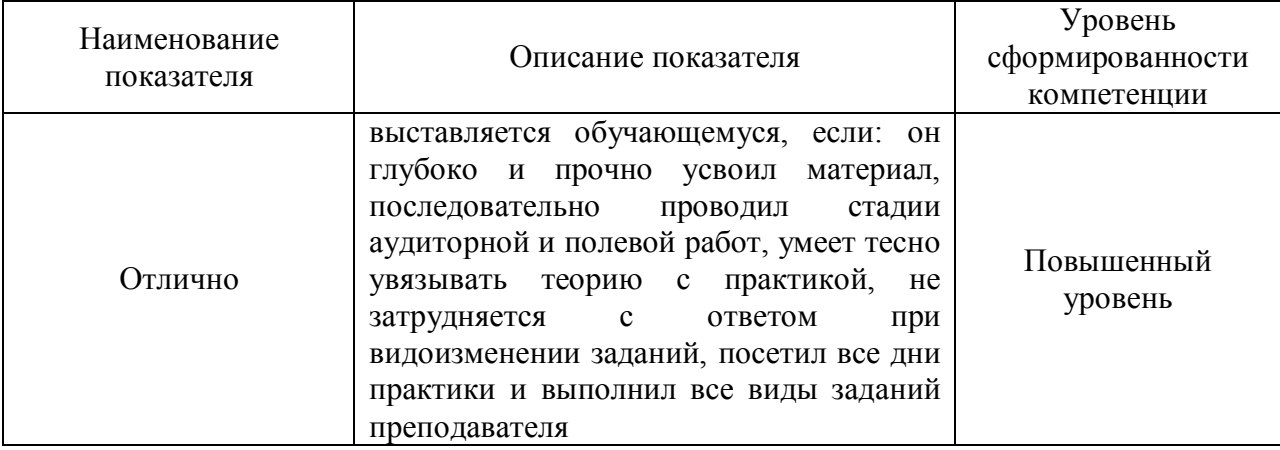

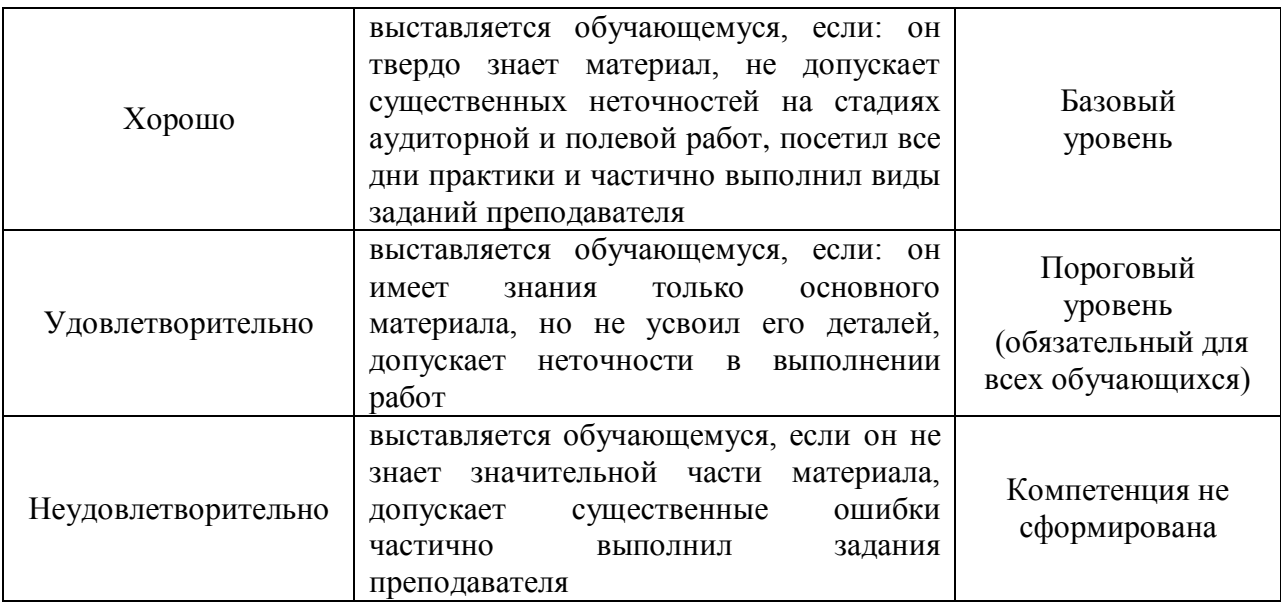

Компетенция «ПК-8» считается сформированной, если обучающийся получил оценку «удовлетворительно», «хорошо», «отлично».

5 Методические материалы, определяющие процедуры оценивания знаний, умений и навыков и (или) опыта деятельности, характеризующих этапы формирования компетенций.

Оценка знаний, умений, навыков и по получению первичных профессиональных умений и навыков, в том числе первичных умений и навыков научно-исследовательской деятельности, характеризующих этапы формирования компетенций осуществляется преподавателем на основе принципов объективности и независимости оценки результатов обучения, используя объективные данные результатов текущей аттестации студентов.

К контролю текущей успеваемости относится проверка знаний, умений, навыков и опыта деятельности при собеседовании и по результатам отчёта обучающихся в ходе индивидуальной консультации преподавателя.

Промежуточная аттестация по практике по получению первичных профессиональных умений и навыков, в том числе первичных умений и навыков научно-исследовательской деятельности (Фотограмметрия и дистанционное зондирование) проводится в форме зачёта с оценкой.

Ожидаемый результат: в результате прохождения практики студент должен:

- *знать:* методы работы с данными дистанционного зондирования Земли; государственные системы координат, системы координат, применяемые при ведении ГКН (ПК-8);

**-** *уметь:* использовать средства по оцифровке картографической информации; работать с цифровыми и информационными картами (ПК-8);

**-** *владеть*: навыками внесения картографической и геодезической основ ГКН в программный комплекс, применяемый для ведения ГКН (ПК-8).

Оценка по практике выставляется на основании предоставления студентом отчета в сроки, определенные рабочим учебным планом 21.03.02 Землеустройство и кадастры.

Для организации работы с обучающимися преподавателями разработаны следующие методические указания:<br>1. Шалютин М.С. Методическ

1. Шалютин М.С. Методические указания по учебной практике Фотограмметрия и дистанционное зондирование. – Курган: КГСХА (рукопись)

#### 10 Лист регистрации изменений (дополнений) в рабочую программу

в составе ОПОП 21.03.02 Землеустройство и кадастры на 2019-2020 учебный год

Изменений не предусмотрено

Изменения утверждены на заседании кафедры «Д» а ви сла 2019 г. (протокол № 1)<br>Заведующий кафедрой <u>Карсина в Али.</u> Плотников